### **A extensão universitária como processo de inclusão digital e social: Projeto de Alfabetização em Informática - PAI aplicado aos alunos da Escola Estadual Esperidião Marques, Cáceres, Mato Grosso**

*TThe university extension as a process of digital and social inclusion: Literacy Project in Informatics - PAI applied to the students of the Esperidião Marques State School, Cáceres, State of Mato Grosso, Brazil* 

#### **RESUMO**

Este artigo apresenta os resultados de um projeto de extensão de inclusão digital por meio de ferramentas livres, realizado na cidade de Cáceres, Mato Grosso, no ano de 2016. O projeto foi operacionalizado por meio de cursos práticos de capacitação em informática básica, internet e redes sociais com o objetivo de incentivar a utilização de computadores e softwares livres instalados no processo de ensinoaprendizagem. Teve como público alvo alunos do ensino fundamental – 6º ao 9º ano – e contou com a participação de 72 alunos oriundos das quatro turmas da Escola Estadual Esperidião Marques. Os resultados apresentam a importância do projeto na inserção dos estudantes no uso do computador como recurso tecnológico, no dia a dia das pessoas envolvidas, incentivando-os a utilizar esse instrumento para a construção e transmissão de saberes. Tal recurso favoreceu a inclusão digital, social e pluralização do conhecimento, bem como gerou uma imagem positiva das instituições envolvidas junto à comunidade local.

**Palavras-chave**: Inclusão digital. Extensão universitária. Computador. Ensino. Aprendizagem.

#### **ABSTRACT**

This article presents the results of a digital inclusion extension project using free tools carried out in the city of Cáceres, State of Mato Grosso, in 2016. The project was implemented through practical training courses in basic computer science, internet and social networks aiming to encourage the use of computers and free softwares installed in the teaching-learning process. The target audience was elementary school students - grades 6 to 9 – and had the participation of 72 students from the four classes of the school. The results show the importance of the project in the insertion of the students in the computer usage as a technological resource in the day to day of the involved people,

#### Tiago Luís de Andrade

Mestre em Ciência da Computação (Engenharia de Software e Banco de Dados) pela Universidade Estadual Paulista "Júlio de Mesquita Filho", São Paulo; professor assistente da Universidade do Estado de Mato Grosso, Campus de Alto Araguaia; coordenador do Projeto de Alfabetização em Informática (tiago@unemat.br).

Beatriz Arruda Acosta Ferreira da Cruz

Graduanda em Letras na Universidade do Estado de Mato Grosso, Campus Cáceres; membro do Projeto de Alfabetização em Informática (beatrizacosta@unemat.br).

Gislaine de Jesus Nogueira

Graduanda em Letras na Universidade do Estado de Mato Grosso, Campus Cáceres; membro do Projeto de Alfabetização em Informática; bolsista do Programa Institucional de Bolsas de Iniciação à Docência (Pibid) (lainenogue@hotmail.com).

and encourage them to use this instrument for the construction and transmission of knowledge. Such resource favored digital and social inclusion, and the pluralization of knowledge, as well as have generated a positive view of the institutions involved with the local community.

**Keywords**: Digital inclusion. University extension. Computer. Teaching. Learning.

# **INTRODUÇÃO**

Muitos tratam a tecnologia como um recurso que surgiu recentemente, deixando de lado a sua origem real. Ao tratar esse assunto, devemos nos remeter à história da origem da humanidade, quando os seres denominados proto-humanos começaram a usar as ferramentas existentes da época, oriundos de recursos naturais disponíveis no processo de caça e proteção, tais como a raspagem de pedras, o fogo, entre outros.

A partir da Segunda Guerra Mundial, a tecnologia começou a ser utilizada também como meio de informação, dando origem a um novo processo chamado Tecnologia da Informação (TI), impulsionada pelo surgimento do primeiro computador. Assim, com o passar dos anos, os avanços tecnológicos ficaram mais notórios, atingindo as mais diversas áreas, como a industrial, da saúde, da comunicação e da educação. Dessa forma, equipamentos eletrônicos como projetores de filmes e slides, televisão, videocassete, entre outros, foram inseridos em ambientes escolares, antecedendo o uso dos computadores que, primeiramente, foram utilizados como auxiliares nos processos administrativos, e, posteriormente, para favorecer o processo de ensino-aprendizagem.

Diante desse contexto, é perceptível a relação entre a educação e os recursos tecnológicos existentes. Analisando esse cenário, foi desenvolvido o projeto de extensão "PAI – Projeto de Alfabetização em Informática", com a finalidade de promover a inclusão social e digital dos alunos do ensino fundamental – 2º ciclo da Escola Estadual Esperidião Marques, em Cáceres, Mato Grosso –, tornando o processo de ensino-aprendizagem mais atrativo por meio da utilização dos recursos tecnológicos existentes na escola. Assim, os alunos foram incentivados a conhecer as diversas ferramentas e programas por meio do computador, que auxiliassem o processo de aprendizagem mais qualificado.

No que se refere aos equipamentos de informática,

a escola deve oferecer aos seus alunos a possibilidade de uso dessa ferramenta, o computador, tão presente no contexto atual, seja para fins de pesquisa, para produção de materiais dos projetos educacionais, para a profissionalização dos alunos ou para outras finalidades. (TAJRA, 2001, p. 7).

Assim, por meio desse trabalho, espera-se que os alunos se sintam cada vez mais motivados a utilizar os recursos tecnológicos na educação, de forma a favorecer o processo de ensino-aprendizagem e a busca de conhecimento para o desenvolvimento intelectual. O estreitamento entre a tecnologia e a sociedade rende bons resultados, seja na produção de materiais, na atuação no mercado de trabalho ou em pesquisas que contribuem para a formação humanitária, atendendo aos anseios em relação à construção de novas ideias.

### **Informática na educação**

Atualmente, pode-se afirmar que a inovação e a imersão da tecnologia de informação e comunicação (TIC) vêm atingindo todas as áreas da sociedade, principalmente em ambientes educacionais. Esse processo tem forçado as escolas a passarem por um processo de renovação da relação ensino-aprendizagem e professor-aluno, evidenciando a necessidade de capacitação e aquisição de novos conhecimentos, ferramentas e recursos de ensino-aprendizagem, a fim de melhorar a qualidade de ensino.

Em um breve contexto histórico, o governo brasileiro deu início às ações da Política da Informática Educativa em 1980, quando criou a Comissão Especial de Educação a fim de colher subsídios para estabelecer normas e diretrizes destinadas à área de informática na educação. Em 1983, por meio da Comissão Especial de Informática na Educação (CE/IE) composta por membros do Ministério da Educação (MEC), Secretaria Especial de Informática (SEI), Conselho Nacional de Pesquisa (CNPq), Financiadora de Estudos e Projetos (FINEP) e Empresa Brasileira de Telecomunicações (Embratel), foram promovidas discussões e desenvolvida implementação de ações que levariam computadores às escolas públicas brasileiras. Nesse mesmo ano, foi criado o Projeto Educom – Educação com Computadores –, que contou com a participação de grandes universidades do país, responsáveis pelo desenvolvimento de pesquisa e pela disseminação do uso dos computadores no processo de ensino-aprendizagem. Desde então, a inserção de computadores nas escolas para essa finalidade passou a ser uma realidade.

Incentivada pelo uso de tecnologias na educação, os Parâmetros Curriculares Nacionais (PCNs), diretrizes elaboradas pelo Governo Federal, com o objetivo principal de "orientar os professores, coordenadores e diretores da rede pública e particular de ensino fundamental e médio" (BRASIL, 2000), têm abordado o termo "tecnologias" em três áreas de conhecimento: Linguagens e Códigos, Ciências Humanas, e Ciências Naturais e Matemática. Essa abordagem foi necessária devido ao desenvolvimento das tecnologias no país, que começaram a fazer parte do trabalho, estudo e pesquisa em todo o território nacional brasileiro.

> O objetivo da inclusão da informática como componente curricular é permitir o acesso a todos os que desejam tornála um elemento de sua cultura, assim como aqueles para os quais a abordagem puramente técnica parece insuficiente para o entendimento de seus mecanismos profundos. (BRASIL, 2000, p. 112).

Dessa forma, governos federal, estaduais e municipais têm adotado, no plano de gestão em educação, o uso de recursos tecnológicos, por meio do incentivo à aquisição de computadores para o ensino e da construção de laboratórios de informática, corroborando com o processo de aprendizagem através desses recursos digitais.

Grinspun et al. (2001, p. 25) afirma que "a educação no mundo de hoje tende a ser tecnológica, o que, por sua vez, exige o entendimento e interpretação de tecnologias". A utilização de recursos tecnológicos, principalmente os computadores por meio dos diversos programas existentes, por exemplo, deve ajudar professores e alunos nos métodos de ensino/aprendizagem, fornecendo ainda mais conhecimento e abrindo os caminhos do raciocínio. Tajra (2001) diz ser imprescindível que os educadores e educandos possam visualizar quais são as reais tendências do futuro e estejam aptos a participarem de um processo de ensino-aprendizagem que, de fato, prepara cidadãos conscientes de seus direitos e deveres numa sociedade globalizada.

> O uso da informática na educação exige em especial um esforço constante do educador para transformar a simples utilização do computador numa abordagem educacional que favoreça efetivamente o processo de conhecimento do aluno. (OLIVEIRA; COSTA; MOREIRA, 2001, p. 62).

Nesse contexto, os ambientes informatizados têm permitido um estudo inovador. A tecnologia se tornou um incentivador ao mesmo tempo em que permitiu a interação do indivíduo em um meio que estimula o acesso ao conhecimento**.** 

> O computador, por exemplo, por características que lhe são próprias, apresenta algumas vantagens sobre os instrumentos didáticos em muitas situações de ensino: é um recurso audiovisual, obedece ao ritmo próprio de cada aluno e favorece o retorno imediato de respostas que o aluno necessita. Estas características, que fazem do computador um interlocutor totalmente diverso daqueles com os quais o aluno se relaciona habitualmente, podem talvez ser responsabilizadas pelo alto grau de motivação, por parte dos alunos, em usar o instrumento sempre que possível. (MARQUES; MATTOS; TAILLE, 2000, p. 36).

Portanto, hoje em dia, deter conhecimento sobre o uso desse recurso por parte dos professores e alunos é de suma importância para a qualidade do processo de ensino-aprendizagem, estimulando-os a produzir conteúdos por meio desses recursos existentes. Referindo-se a esse tema, Miskulim, Amorim e Silva (2005) indicam que talvez as possibilidades oferecidas pelos programas de criar, explorar e testar hipóteses tenham sido a maior contribuição para a educação. Cabe à escola, por meio de seus currículos escolares, "desenvolver competências de obtenção e utilização de informações, por meio do computador, e sensibilizar os alunos para a presença de novas tecnologias no cotidiano". (BRASIL, 2000, p. 186).

Dessa forma, nada melhor do que explorar o uso das tecnologias no processo de ensino-aprendizagem, sendo o professor/aluno o sujeito do meio educativo, renovando as técnicas de aquisição de conhecimento e proporcionando o desenvolvimento integral do ser humano, a fim de valorizar o seu lado cognitivo, social e emocional.

### **As ferramentas livres do LibreOffice e o uso da internet com ênfase em redes sociais**

O propósito das esferas governamentais de construir laboratórios de informática nas escolas públicas, computadores e demais recursos tecnológicos está sendo adquirido de forma a equipar o ambiente e incentivar o seu uso no processo de ensino-aprendizagem. Esses computadores, geralmente, possuem como sistema operacional um software livre e gratuito chamado Linux Educacional, desenvolvido pelo Centro de Computação Científica e Software Livre (C3SL) da Universidade Federal do Paraná (UFPR).

No Linux Educacional, uma das principais ferramentas é o LibreOffice, um software gratuito e de código aberto que possui diversos recursos capazes de otimizar a produtividade humana. Seus principais programas são: editor de texto, planilha eletrônica e editor de apresentação. Além do LibreOffice, outra importante ferramenta desse sistema operacional é o navegador *web* Mozilla Firefox, que provê acesso aos sites para a realização de buscas e comunicação em redes sociais, aspectos importantes no processo de ensino-aprendizagem e interação social.

### **O projeto de extensão PAI – Projeto de Alfabetização em Informática**

Desde que a política governamental das três esferas públicas passou a investir na construção de laboratórios de informática nas escolas, houve a necessidade de utilização desses ambientes para a instrução de alunos e professores acerca da correta utilização dos equipamentos adquiridos. Esse fato foi um motivador para o desenvolvimento do projeto de extensão PAI – Projeto de Alfabetização em Informática, de modo a incluir digitalmente alunos das escolas integrantes da sociedade.

> Para ser incluído digitalmente, não basta ter acesso a micros conectados ligados à Internet. Também é preciso estar preparado para usar estas máquinas, não somente como capacitação em informática, mas como uma preparação educacional que permita usufruir de seus recursos de maneira plena. (CRUZ, 2004, p. 13).

Assim, com a finalidade de destacar a sua importância no meio educativo, o projeto foi ao encontro da inserção de computadores e demais recursos computacionais nas escolas, contribuindo com os objetivos de ensinar aos alunos do ensino fundamental – 6º ao 9º ano – da Escola Estadual Esperidião Marques a utilização dos vários programas/aplicativos instalados no computador e na disseminação do conhecimento, na aquisição e compartilhamento de informações, nas demonstrações práticas dos conceitos estudados nas disciplinas que compõem a grade curricular do ensino e no intercâmbio de informações entre alunos e professores. A Escola Estadual Esperidião Marques foi escolhida para a realização do projeto por ser a primeira escola fundada na cidade de Cáceres, Mato Grosso, construída em 9 de março de 1912.

A utilização correta dos recursos tecnológicos para o processo de aprendizagem foi abordado como foco principal do projeto, com ênfase em três métodos de abordagens: ferramentas de produtividade (editor de texto, planilha eletrônica e editor de apresentação), internet (*blogs* e e-mail), e redes sociais para o compartilhamento de conhecimento (Facebook e WhatsApp). Tais abordagens favoreceram o processo de transmissão do conhecimento por parte dos instrutores e produção de conhecimento por parte dos alunos.

A metodologia utilizada nos cursos foi expositiva e ativa, e, simultaneamente às apresentações, os alunos colocavam em prática as instruções abordadas individual e/ou coletivamente.

Os conteúdos foram abordados conforme características do assunto: em editor de texto foram apresentadas as funcionalidades do programa e realizada a prática de digitação e elaboração de textos; em planilha eletrônica foram abordados os seus recursos e elaboradas folhas de cálculos financeiros, que retratavam os gastos familiares de cada participante por meio das operações matemáticas e demonstrações por tabelas/gráficos (Figura 1); em editor de apresentação foram abordadas as funcionalidades do programa e elaborada uma apresentação individual sobre temas atuais, expostos posteriormente na escola; em redes sociais e internet, foram abordados as funcionalidades do navegador e o método de buscas em sites científicos para a construção de sua página *web* e *fanpage*. Tais cursos serviram de incentivo aos alunos para a utilização desse meio de comunicação tão presente nos dias atuais, o que favoreceu a disseminação de conhecimento e o processo de ensino-aprendizagem.

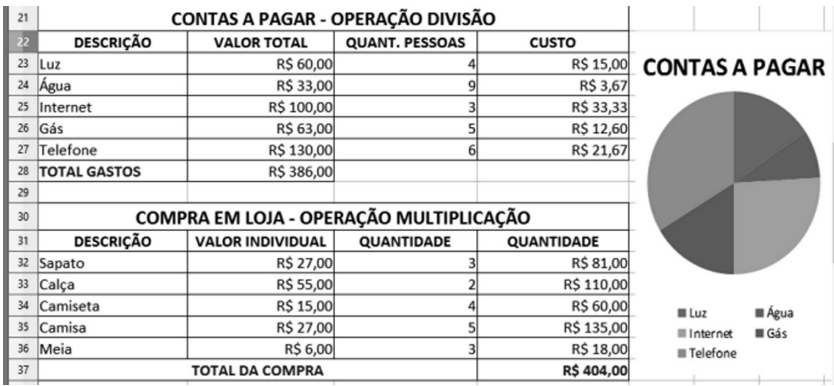

#### Figura 1 – Atividade em planilha eletrônica.

Fonte: Os autores (2016).

Em relação aos horários de execução, as atividades do projeto aconteceram duas vezes por semana, em contraturno ao horário de aula. Assim, foram realizados 16 encontros com duas horas

*Em Extensão*, Uberlândia, v. 16, n. 1, p. 54-66, jan./jun. 2017. 61

de atividades semanais com cada série, totalizando 32 horas de participação de cada aluno, comprovado por meio da emissão de certificado individual.

## **RESULTADOS E DISCUSSÃO**

Mesmo com os avanços computacionais e a facilidade na aquisição de recursos tecnológicos, é grande o número de pessoas que não possuem sequer um conhecimento mínimo de informática, principalmente em relação às ferramentas de produtividade, como editores e planilhas, que são úteis e rotineiras para muitos, o que causou surpresa aos alunos universitários participantes do projeto.

Para conhecer as turmas, no primeiro dia do projeto, foram feitas algumas perguntas aos alunos participantes. A primeira sobre que tipo de conhecimento eles possuíam sobre as ferramentas que iriam aprender. Assim, foi possível perceber que 80% não tinha conhecimento sobre as ferramentas de produtividade, e os que relataram ter foi em decorrência da realização de cursos de informática por conta própria ou por ter contato com algum adulto que utiliza o computador. Em seguida, foi perguntado se possuíam computador em casa, e 30% deles disseram que sim e que o utilizavam apenas para jogos, redes sociais e pesquisas simples. A terceira pergunta foi relacionada à utilização do laboratório de informática da escola. Os alunos relataram que não usam o laboratório com frequência, mas quando utilizam é para fazer alguma pesquisa da disciplina em estudo.

Diante disso, embora indicassem possuir perfis diferenciados e de diferentes classes sociais, a realidade é que a grande maioria dos alunos sequer sabia ligar e desligar o computador. Isso ficou evidente durante a realização das atividades, pois eles demonstraram não ter familiaridade com o teclado e grandes dificuldades na digitação. Assim, por meio das respostas e do desempenho inicial, ficou comprovado que a maioria não tinha conhecimento sobre informática e sobre as ferramentas de produtividade e isso fez com que eles participassem efetivamente do projeto.

A cada atividade proposta os resultados eram surpreendentes e animadores, pois os alunos demonstravam a vontade de cada um em aprender (Figura 2), o que contribuiu para a aprendizagem imediata do editor de texto, da planilha eletrônica e do editor de apresentações.

Figura 2 – Participação dos alunos na atividade de digitação de texto

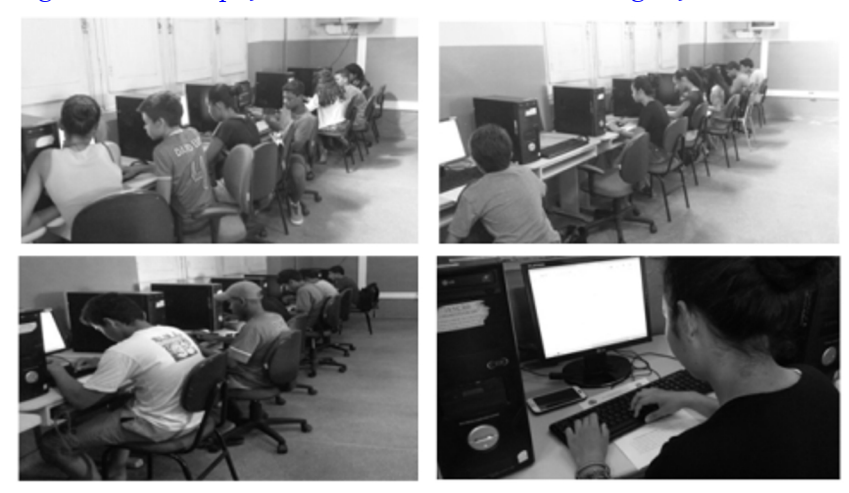

Fonte: Os autores (2016).

O resultado obtido ao final do projeto demonstra a evolução do aprendizado por meio da elaboração de uma apresentação com os recursos de animações, textos e imagens (Figura 3).

Figura 3 – Atividade elaborada por meio do editor de apresentação.

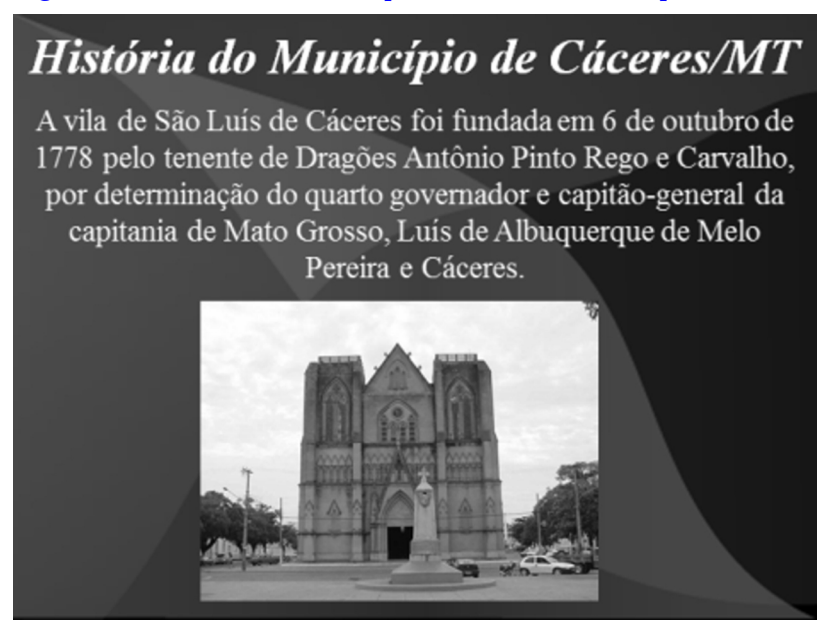

*Em Extensão*, Uberlândia, v. 16, n. 1, p. 54-66, jan./jun. 2017. 63 Fonte: Os autores com participação dos alunos (2016).

Para a equipe executora, participar do projeto e presenciar o desenvolvimento dos alunos foi uma experiência enriquecedora e motivadora diante da satisfação e da alegria apresentada ao realizar as atividades propostas, como construir as fórmulas matemáticas na planilha eletrônica, colocar uma palavra em negrito, entre outras ações. Assim, é possível afirmar que as atividades foram importantes para a formação dos alunos em um processo interativo de ensinoaprendizagem, e que o projeto PAI possibilitou o desenvolvimento de habilidades em informática aos que desconheciam as ferramentas de um computador.

Portanto, ficaram evidentes as contribuições da ação de extensão. Desde os primeiros contatos com a direção da escola, a equipe do projeto foi muito bem recebida e prontamente atendida, estabelecendo-se uma parceria de sucesso. Além disso, a participação ativa dos alunos nas atividades propostas mostraram o envolvimento e o comprometimento individual com o projeto, facilitado pela adoção das metodologias escolhidas.

Além disso, os acadêmicos envolvidos no projeto tiveram um ganho na sua formação profissional e humana, pois foram beneficiados ao colocarem em prática o compartilhamento do conhecimento no uso das ferramentas de escritório e por meio da troca de experiência com os alunos participantes dos cursos. Essa experiência possibilitou uma importante atuação deles como instrutores e formadores de saberes no processo de ensino-aprendizagem e o amadurecimento necessário para o mercado de trabalho.

# **CONSIDERAÇÕES FINAIS**

Por meio do PAI – Projeto de Alfabetização em Informática, a inclusão digital contribuiu para a aprendizagem dos alunos do ensino fundamental, fazendo-os compreender a importância dos recursos tecnológicos existentes no mercado e utilizá-los para a construção e disseminação de conhecimentos. Assim, os ensinamentos direcionados aos alunos participantes sobre as ferramentas existentes foram no intuito de prepará-los para um futuro melhor, e, consequentemente, contribuir para uma melhor colocação no mercado de trabalho, um tanto quanto promissor aos capacitados, pois pessoas bem preparadas tendem a ter mais oportunidades, sejam elas pessoais ou profissionais.

Dessa forma, o projeto favoreceu o desenvolvimento intelectual e criativo dos alunos por meio da pesquisa e exploração de saberes, o desenvolvimento motor por meio da coordenação física em utilizar o teclado e o mouse, a curiosidade em querer aprender cada vez mais e o relacionamento interpessoal entre o público-alvo. Tais habilidades são caracterizadas como essenciais para o processo de ensino-aprendizagem.

Assim, visando atingir os objetivos do projeto, os resultados alcançados foram de grande significância. O projeto evidenciou a importância da inserção do tema "inclusão digital na escola". Vale ressaltar que o entusiasmo dos alunos percebido ao longo da realização do projeto e a avaliação positiva obtida serviram para reafirmar que inclusão digital e recursos tecnológicos – temas tão presentes na vida das pessoas – aproximam-se dos anseios e sonhos de cada aluno.

É importante frisar que o termo "tecnologia educacional" nos remeteu ao emprego de recursos tecnológicos como ferramenta de aprimoramento do ensino, pois foi utilizado a favor da educação, promovendo mais desenvolvimento socioeducativo e melhor acesso à informação.

O projeto encorajou os alunos a serem mais ativos frente às tecnologias e proporcionou acesso a lugares que, talvez, eles jamais chegariam, como bibliotecas internacionais e ilustrações por meio de mapas e vídeos sobre o passado e o futuro, resultando em benefícios sociais e educacionais, bem como facilitando o aprendizado de qualquer conteúdo ou matéria escolar.

Portanto, por meio do projeto, o aluno participante pôde utilizar os computadores e seus recursos para fins de estudos, pesquisas e discussão de ideias, em um processo interativo de troca, construção e publicação de conhecimentos individual e/ou coletivo, e demais atividades que beneficiaram a escola.

# **REFERÊNCIAS**

BRASIL. Ministério da Educação. Secretaria de Educação Fundamental. **Parâmetros Curriculares Nacionais (PCNs)**: ensino médio. Brasília: MEC/SEF, 2000. Disponível em: <http://portal. mec.gov.br/seb/arquivos/pdf/14\_24.pdf>. Acesso em: 12 abr. 2016.

CRUZ, R. **O que as empresas podem fazer pela inclusão digital**. São Paulo: Instituto Ethos, 2004. 112 p.

GRINSPUN, M. P. S. Z. et al. **Educação tecnológica**: desafios e perspectivas. São Paulo: Cortez, 2001. 231 p.

MARQUES, C. P. C.; MATTOS, M. I. L. de; TAILLE, Y. de la. **Computador e ensino**: uma aplicação à língua portuguesa. São Paulo: Ática, 2000. 96 p.

MISKULIM, R. G. S.; AMORIM, J. A.; SILVA, M. R. C. As possibilidades pedagógicas do ambiente computacional TelEduc na exploração, disseminação e representação de conceitos matemáticos. In: BARBOSA, R. M. (Org.). **Ambientes virtuais de aprendizagem**. Porto Alegre: Artimed, 2005. p. 71-83.

OLIVEIRA, C. C.; COSTA, J. W.; MOREIRA, M. **Ambientes informatizados de aprendizagem**: produção e avaliação de software educativo. Campinas: Papirus, 2001. 144 p.

TAJRA, S. F. **Informática na educação**: novas ferramentas pedagógicas para o professor da atualidade. 3. ed. São Paulo: Érica, 2001. 181 p.

Submetido em 25 de janeiro de 2017. Aprovado em 18 de abril de 2017.